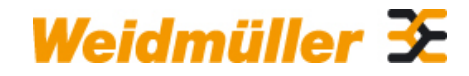

#### **Weidmüller Interface GmbH & Co. KG**

Klingenbergstraße 16 D-32758 Detmold Germany Fon: +49 5231 14-0 Fax: +49 5231 14-292083 www.weidmueller.com

**Zdjęcie produktu, Rzeczywisty wygląd może różnić się od przedstawionego na ilustracji.**

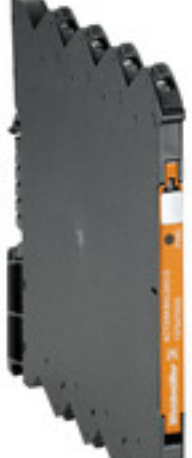

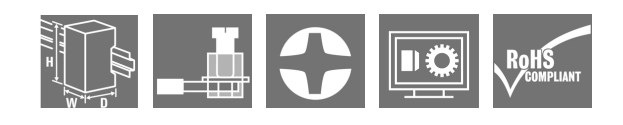

#### **ACT20M: smukłe**

• Bezpieczne i zajmujące niewiele miejsca (6 mm) moduły do separacji i przetwarzania sygnałów

• Szybki montaż zasilacza na szynie montażowej DIN CH20M

• Łatwe konfigurowanie przy użyciu mikroprzełącznika

- lub oprogramowania FDT/DTM
- Aprobaty, takie jak ATEX, IECEX, GL, DNV
- Wysoka odporność na zakłócenia

#### **Ogólne dane do zamówienia**

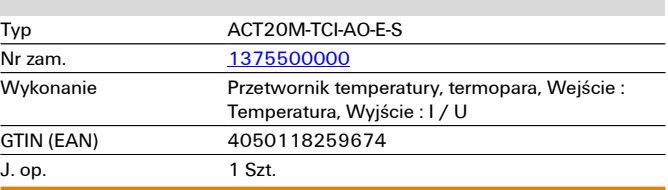

# **Dane techniczne**

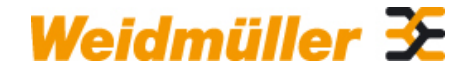

### **Weidmüller Interface GmbH & Co. KG**

Klingenbergstraße 16 D-32758 Detmold Germany Fon: +49 5231 14-0 Fax: +49 5231 14-292083

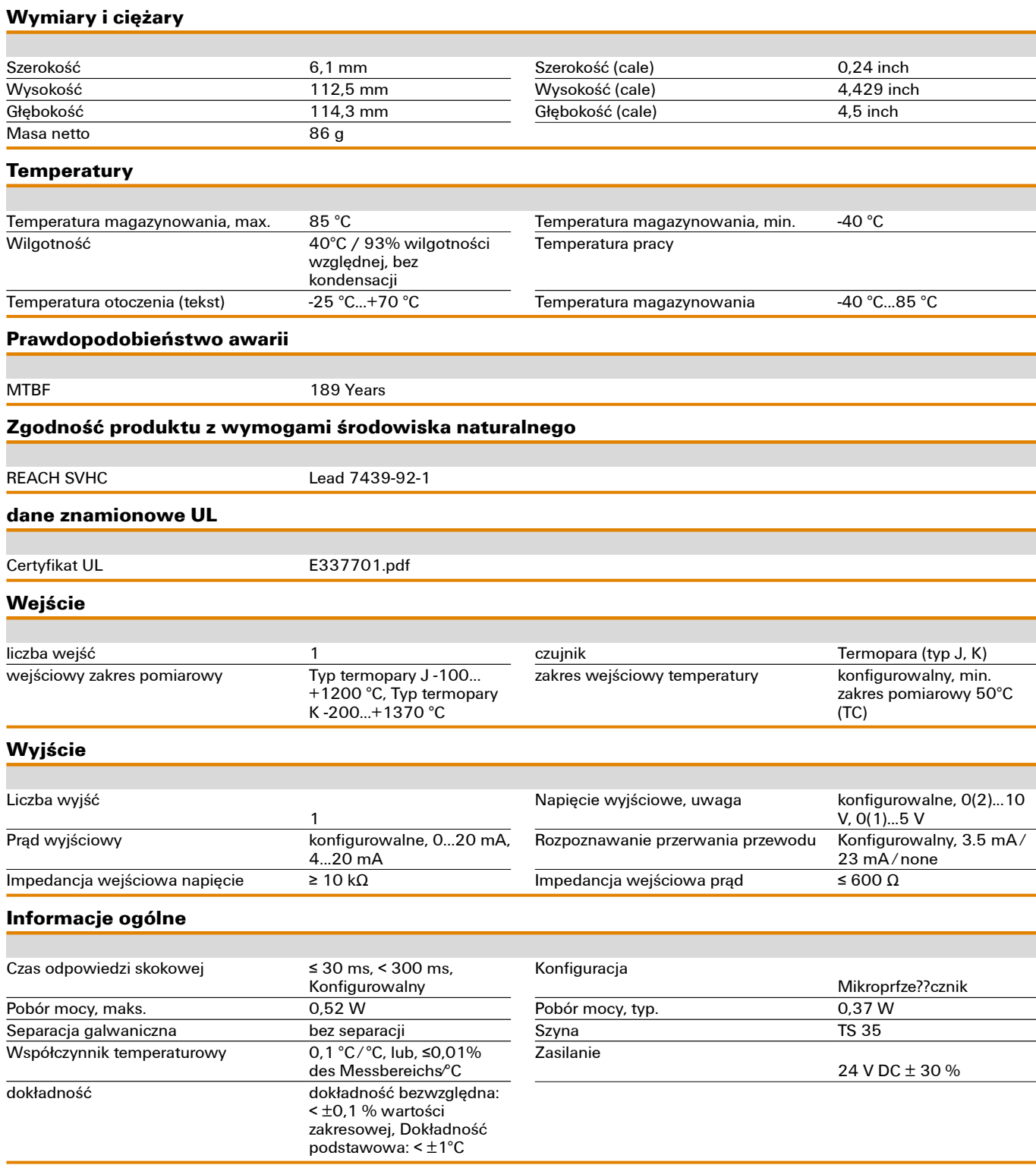

# **Dane techniczne**

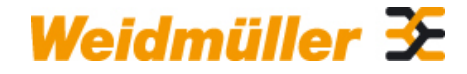

### **Weidmüller Interface GmbH & Co. KG**

Klingenbergstraße 16 D-32758 Detmold Germany Fon: +49 5231 14-0 Fax: +49 5231 14-292083

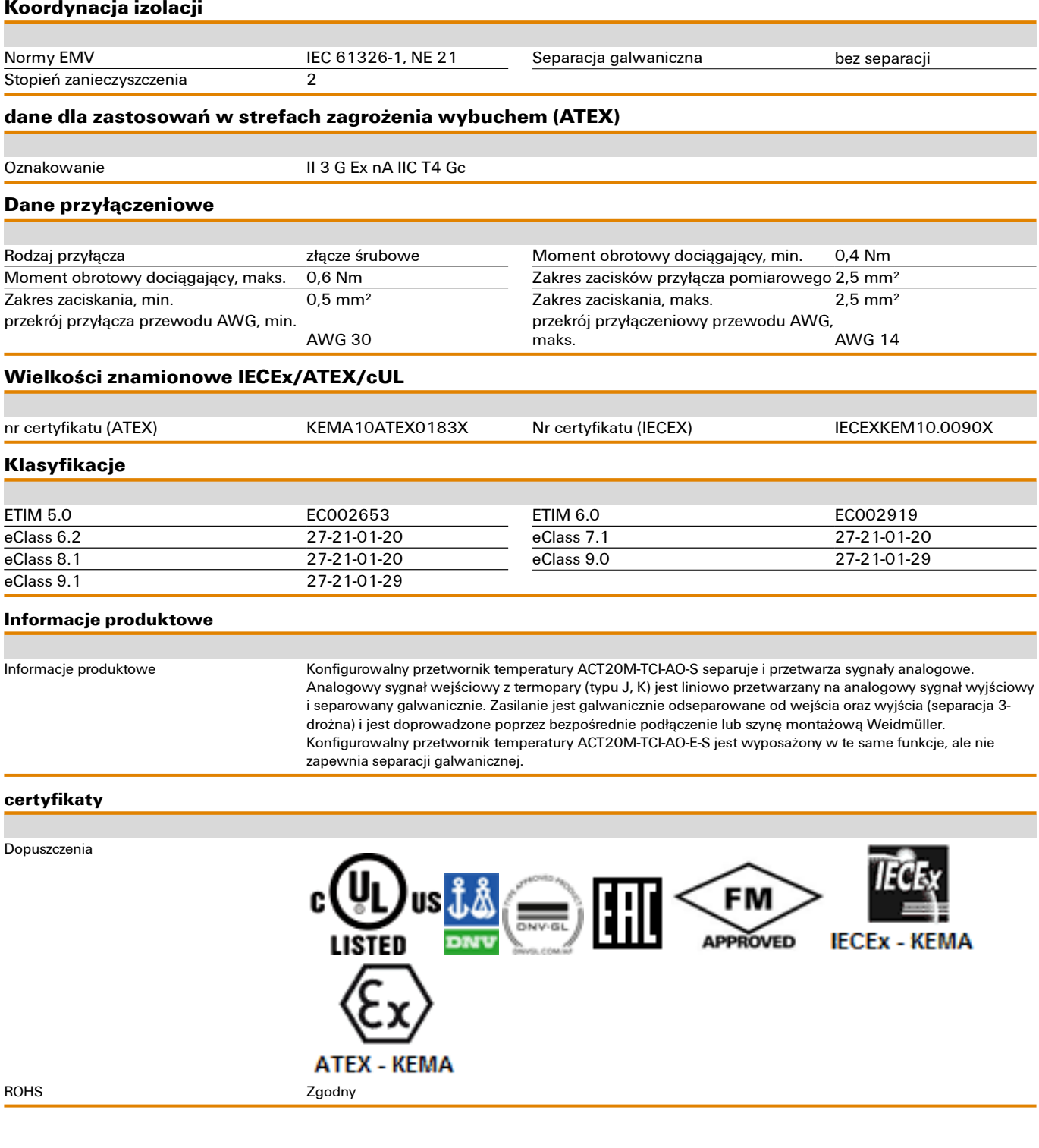

# **Dane techniczne**

#### **Pobieranie**

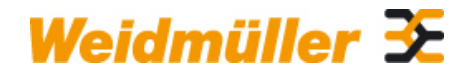

#### **Weidmüller Interface GmbH & Co. KG**

Klingenbergstraße 16 D-32758 Detmold Germany Fon: +49 5231 14-0 Fax: +49 5231 14-292083

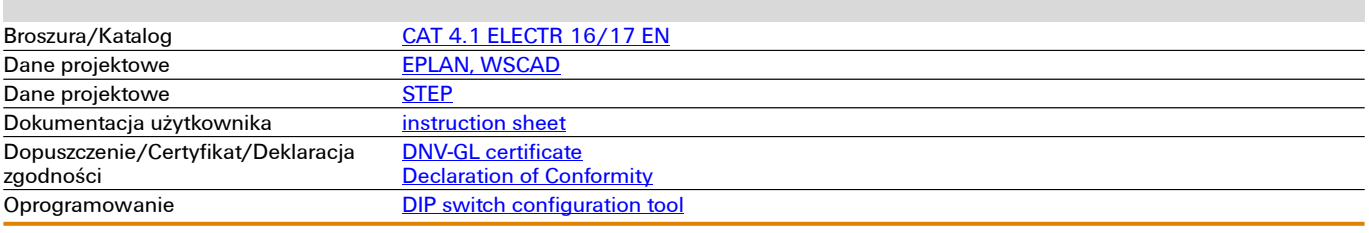

# **Rysunki**

### **Connection diagram**

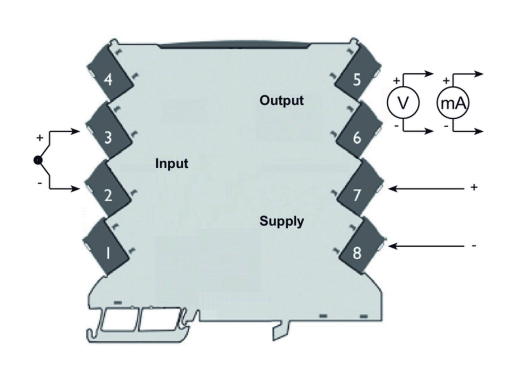

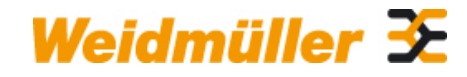

#### **Weidmüller Interface GmbH & Co. KG**

Klingenbergstraße 16 D-32758 Detmold Germany Fon: +49 5231 14-0 Fax: +49 5231 14-292083

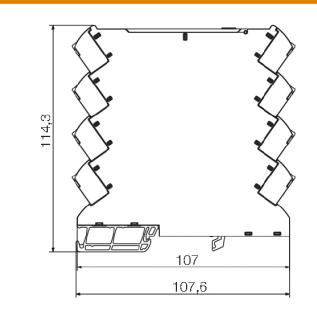

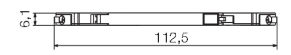

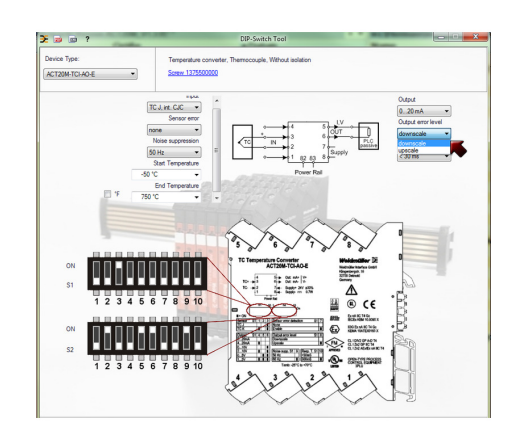

example for DIP switch setting (with ACT20M tool software)

 $45$ ╫  $I = ON$ example for DIP switch setting

DIP switch configuration

(with ACT20M tool software)